# Dependency Injection component. What where why?

Petr Sergeev, EvercodeLab

### About me

- Web-developer since 2005
- EvercodeLab co-founder and CTO
- Ruby Php Python, over 9000 frameworks
- Genius Billionaire Playboy Philanthropist

#### • Basics

- Dependency injection
- In Symfony2
- In Drupal 8

# Basics about injecting, good code and other things

# Good code is good

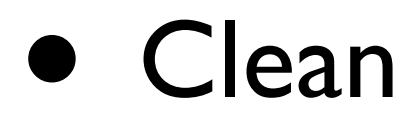

- Reusable
- Clutter-free
- Testable

# Bad policeman

```
class Notifier 
\{private $mailer;
    public function __construct() {
        	 	 $this->mailer = new Mailer();
    }
    public function notify() {
	 	 ...
        	 	 $this->mailer->send($from, $to, $msg);
	 	 ...
    }
}
```
# Good policeman

```
class Notifier
```
{

```
private $mailer;
```

```
public function __construct(Mailer $m) {
    	 	 $this->mailer = $m;
}
```

```
public function notify() {
	 	 ...
```

```
	 	 $this->mailer->send($from, $to, $msg);
```

```
	 	 ...
    }
}
```

```
$mailer = new Mailer();
$notifier = new Notifier($mailer);
```
### Superman

```
class Notifier
{
```
 ...

 ...

}

}

```
private $mailer;
```

```
public function __construct(MailerInterface $m) {
    	 	 $this->mailer = $m;
}
```

```
public function notify() {
```

```
	 	 $this->mailer->send($from, $to, $msg);
```

```
$mailer = new Mailer();
$notifier = new Notifier($mailer);
```
# Injection types

- **Property injection**
- Contructor injection
- Setter injection

# Property injection

```
class Notifier
{
    public $mailer;
```
...

}

```
$mailer = new Mailer();
$notifier = new Notifier($mailer);
$notifier->mailer = $mailer;
```
## Constructor injection

```
class Notifier
{
    private $mailer;
```
}

```
public function __construct(Mailer $m) {
    	 	 $this->mailer = $m;
}
```
## Setter injection

```
class Notifier
\{private $mailer;
    public function setMailer($mailer) {
        	 	 $this->mailer = $mailer;
    }
}
```

```
$mailer = new Mailer();
$notifier = new Notifier($mailer);
$notifier->setMailer($mailer);
```
# Dependency Injection =

### Inversion of control

<http://www.flickr.com/photos/begumf/with/7916700382/>

«Do not instantiate the dependencies explicitly in your class. Instead, declaratively express dependencies in your class definition.»

#### **MSDN**

# How it all goes

- Manual injection
- Factory
- From container/injector

## Dependency Injection in action

- System based on abstractions
- Independent low and high level modules
- Abstraction doesn't know about implementation

#### What does component do

- Construct objects graph
- Instantiatiate services
- Application logic and infrastructure logic are kept separately
- Cache dependencies

### Service

#### Bunch of code responsible some particular global task

### Separation of concerns

**4MA** 

TA

<http://www.luminescentphoto.com/blog/2011/04/27/concert-going-with-the-p7000/>

www.luminescentphoto.com

## To be or not to be

- Database
- Cache
- Mailer
- Logger
- Model
- Controller(?)

## How it works

- \$container->getService('some\_service')
- Read services graph
- Instantiate service
- ...
- Profit

# Scopes

app.form.handler.registration:

 class: App\UserBundle\Form\Handler\FormHandler arguments: [@fos\_user.registration.form, @request] scope: request

app.listener.location:

 class: App\DefaultBundle\Listener\LocationListener arguments: [@request, @session, @security.context, @router] scope: request

# Tags

app.listener.accountNumber:

 class: App\UserBundle\Listener\AccountNumberListener calls:

- [ setContainer, [ @service\_container ] ]

tags:

- { name: doctrine.event\_listener, event: postUpdate }

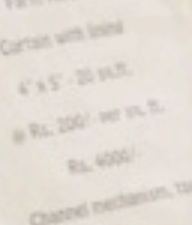

## Pros and cons

<http://www.flickr.com/photos/jayashree-shankar/with/5180430923/>

- Been loaded service cannot be redefined
- Low coupling
- Type Hinting
- Localization for debug and testing
- Caching

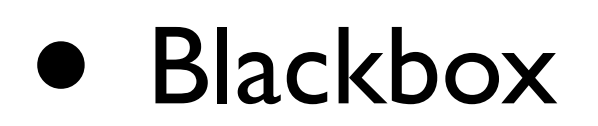

• Hard to understand, huh?

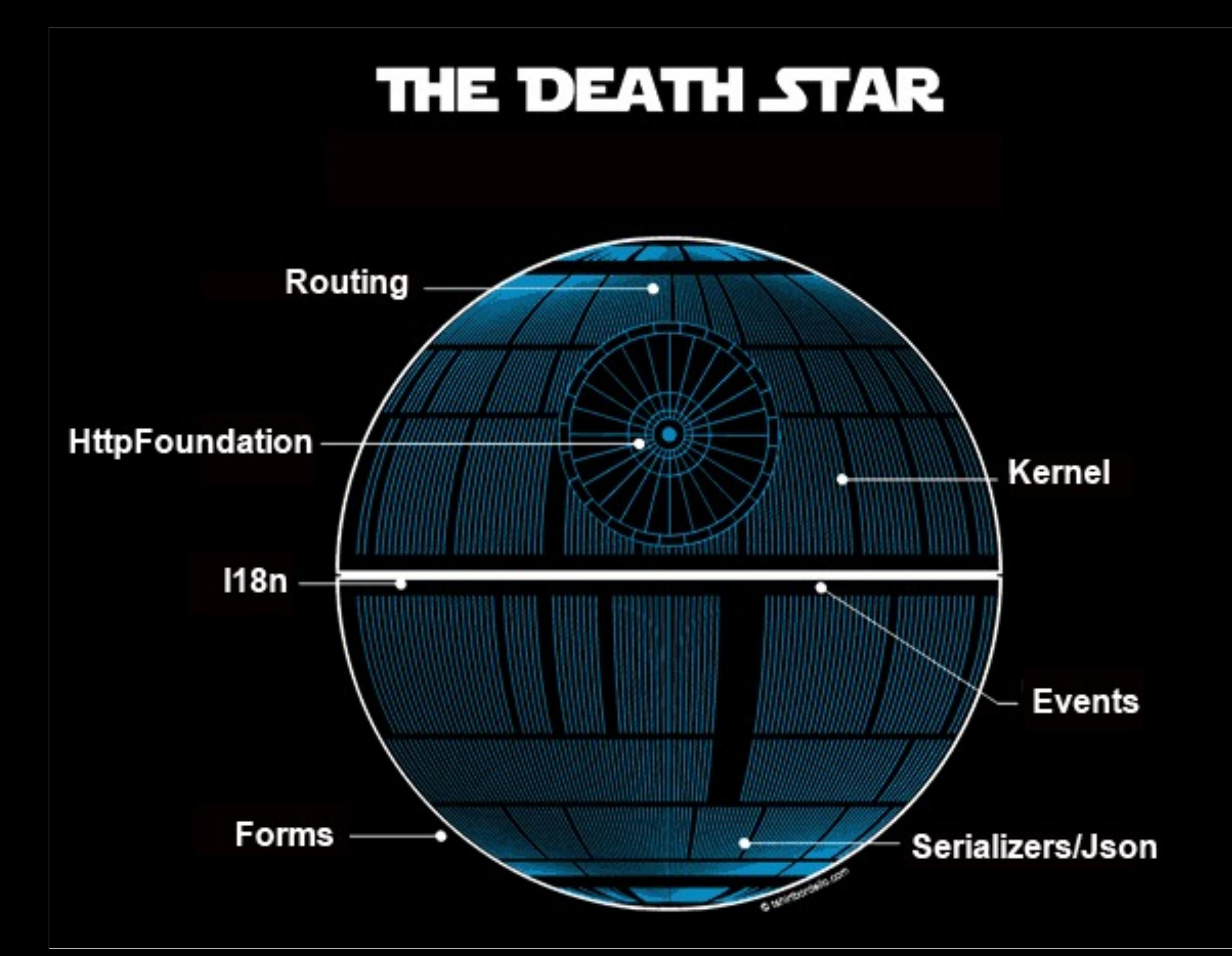

# Symfony 2

# HttpKernel

```
/**
 * Boots the current kernel.
 * @api
 */
public function boot()
{
   // init container
    $this->initializeContainer();
   foreach ($this->getBundles() as $bundle) {
      $bundle->setContainer($this->container);
      $bundle->boot();
    }
    $this->booted = true;
}
```
# Symfony2

- Compiling
- Tagging, event subscribers and listeners
- Bundles

\$em **=** \$this**->**container**->**get('doctrine.orm.entity\_manager')**;**

# Drupal 8

## Services available

- Database
- Module handler
- Request object

# 2 ways of usage

- Drupal::service('db')
- OOP style

## What's that all about

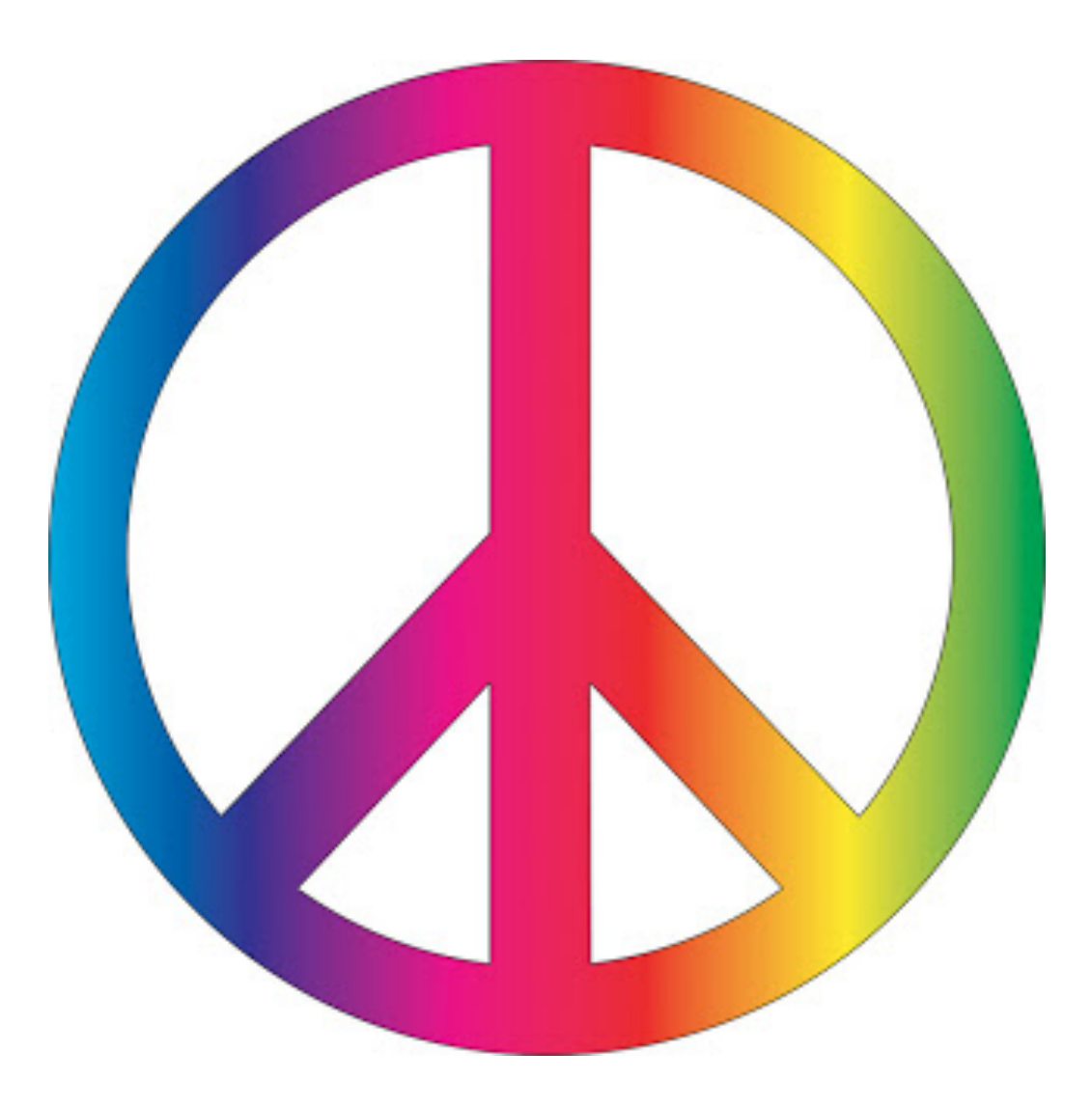

## Sources list

- Wikipedia
- Drupal.org
- Symfony.com
- Katbailey.github.io

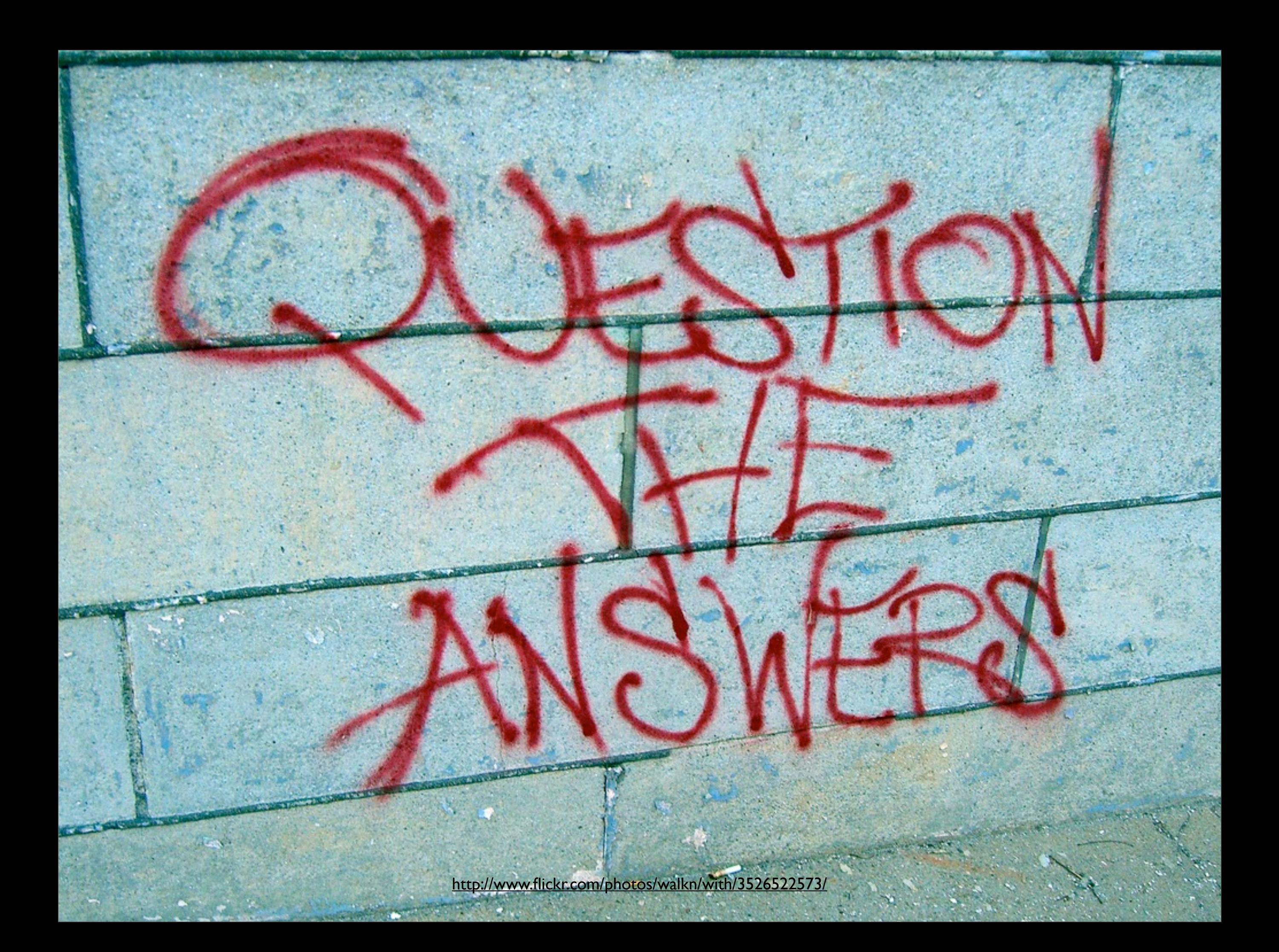

## Thanks

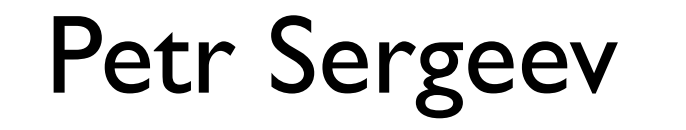

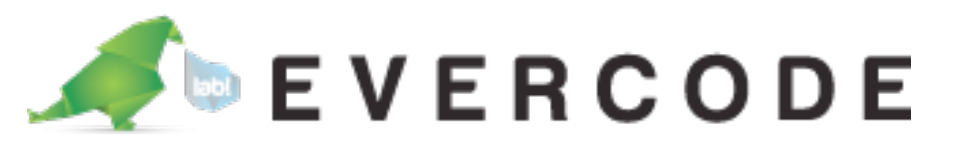

@i\_feya [petr@evercodelab.com](mailto:petr@evercodelab.com)